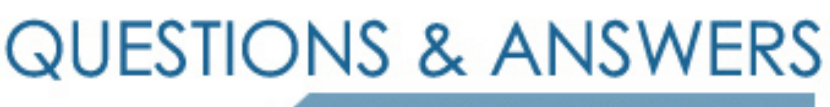

Kill your exam at first Attempt

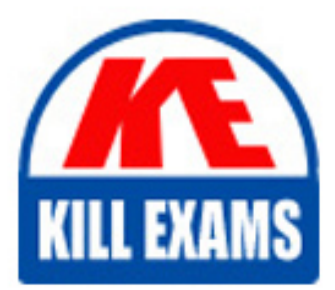

1Z0-238 Dumps 1Z0-238 Braindumps 1Z0-238 Real Questions 1Z0-238 Practice Test 1Z0-238 dumps free

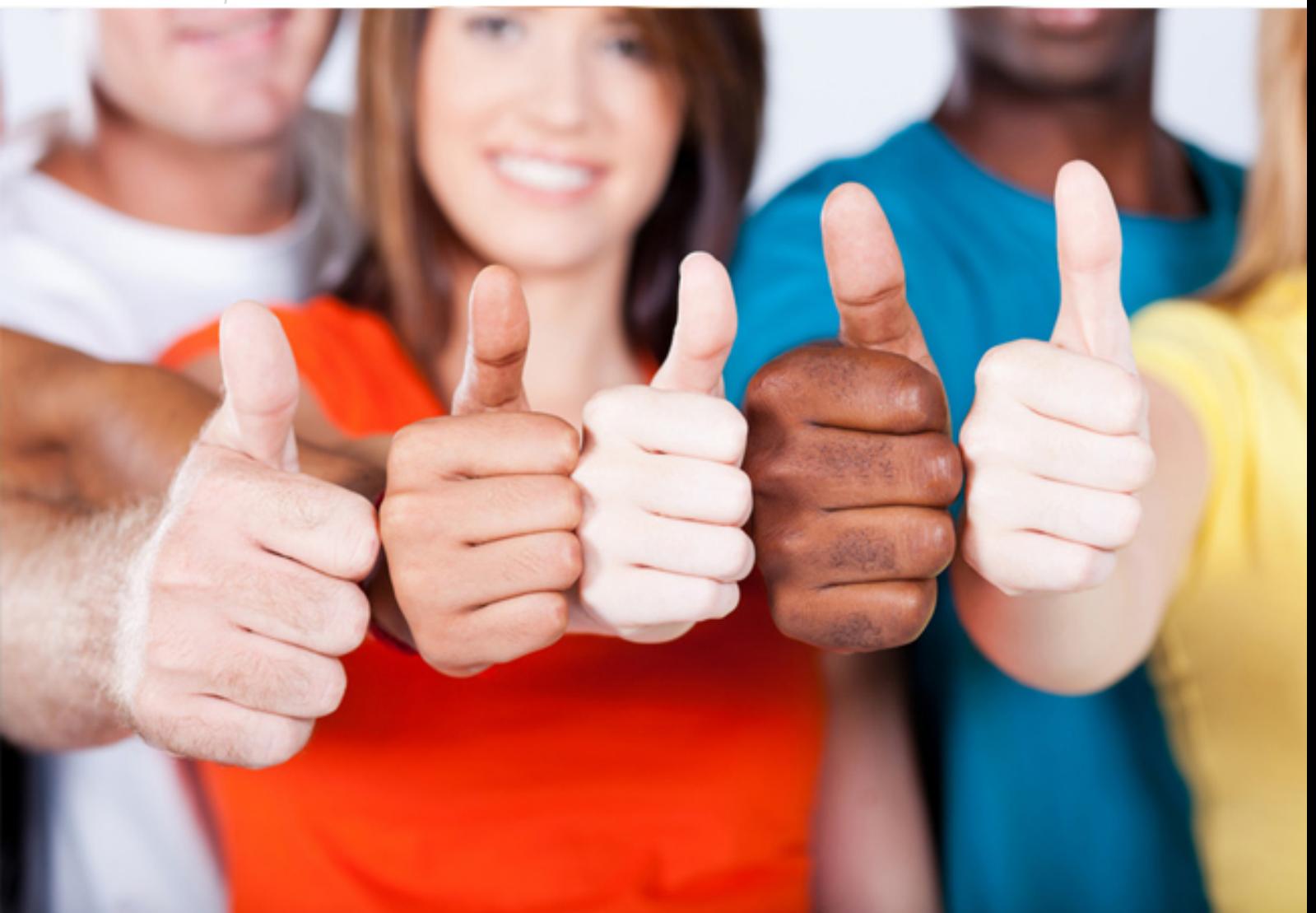

**1Z0-238 Oracle**

Oracle EBS R12: Install, Patch and Maintain Applications

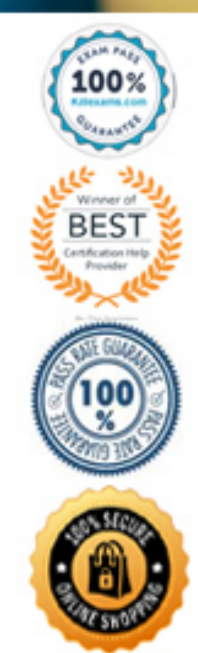

#### **QUESTION:** 217

Which four statements are true about the Rapid Clone utility? (Choose four.)

A. It removes components of the file system.

B. It does not remove any components of the file system.

C. It can be used to migrate an existing system to a new server.

D. It reimplements the saved configuration on the target system.

E. It is applied in Normal mode to all APPL\_TOPs on the source system.

F. It preserves the Oracle Applications configuration information that is specific to the target system.

**Answer:** A, C, D, F

# **QUESTION:** 218

Applying a patch in Pre-Install mode performs which three actions only? (Choose three.)

- A. generates JAR files
- B. reads product drivers file
- C. relinks all the executables
- D. performs file copy actions
- E. performs version checking
- F. relinks FND and AD executables only

# **Answer:** D, E, F

# **QUESTION: 219**

Which option is required when using the Applied Patches Advanced Search feature in OAM?

- A. Patch ID
- B. Language
- C. Server Type
- D. Applications System Name
- E. Product that owns the patch
- F. Applied From Date and To Date
- G. APPL\_TOP where the patches were applied

**Answer:** D

#### **QUESTION:** 220

As an Applications DBA, you are tasked with cloning a User Acceptance Test System (UAT) to Test System on July 28. You ran preclone on database tier on July 23 itself. Between July 23 and July 28, some changes have happened to the database. Identify three scenarios in which you would have to run preclone again. (Choose three.)

A. A database was restarted

- B. A tablespace was dropped.
- C. A custom schema was dropped.
- D. A database data file was resized.

E. A data file was added to the database.

#### **Answer:** B, C, E

#### **QUESTION:** 221

In which scenario does the Applications DBA need to run the Rapid Clone utility?

A. There are two systems (Test and Production) for XYZ company. There are invalid objects being encountered in the Production system. The errors are not happening on the Test system.

The Applications DBA plans to run the Oracle utility on the Production system to fix the invalid objects.

B. ABC company has three systems: Development, Test, and Production.

Testing of the Oracle Applications patches are being done on the

Test system and being promoted to Development for further testing. After the patches are tested in the Test and Development systems

without any issues, they would be promoted to the Production system.

The Applications DBA plans to run the Oracle utility for the promotion of the patch.

C. There was a hardware disk failure on the Development server. The Development system was being used to test the application patches. The POIUY company has only two systems: Development and Production. As soon as the hardware disk failure is resolved on the Development

server, there is a need to rebuild that Development system.

The Applications DBA plans to run the Oracle utility to rebuild the Development system.

D. There is a need for another Oracle Applications system to test the patches to be applied on the Production system. Currently, QWERT

company has five Oracle Applications systems including Production. The

Production and Test systems are on Release 12.2.10 and the remaining systems are on Release 12.2.9. The Applications DBA plans to run the Oracle utility on the Test system to test the patch.

# **Answer:** C

#### **QUESTION:** 222

You run a report that generates output in PDF format. The report completes with the error "REP-3000: Internal error starting Oracle Toolkit." How will you resolve this?

A. Set up the DISPLAY environment variable in .profile of the database user.

B. Set up the DISPLAY environment variable in .profile of the application user.

C. No DISPLAY settings are required. Shutting down and restarting the services under APPSTier will fix the issue.

D. Set up the DISPLAY environment variable in adovars.env to point to an active X Windows.

E. Set up the DISPLAY environment variable in \$CONTEXT\_FILE of the database tier to point to an active X Windows, and then run AutoConfig. F. Set up the DISPLAY environment variable in \$CONTEXT\_FILE of the application tier to point to an active X Windows, and then run AutoConfig.

# **Answer:** F

# **QUESTION:** 223

Which four statements are true with respect to the APPS schema? (Choose four.)

A. It has synonyms to all base product tables and sequences.

B. Each products schema grants full privileges to the APPS schema.

C. It contains only its own data objects (tables, sequences, and indexes).

D. It is the only schema that has universal access to Oracle Applications.

E. Run-time usage of Oracle Applications is through the APPS schema only.

F. Data objects for the Applications technology-layer products (FND, AD, and so on) are stored under the APPS schema.

**Answer:** A, B, D, E

# **QUESTION:** 224

Which command can be used only with a single-node installation?

A. rapidwiz -restart

- B. rapidwiz -techstack
- C. rapidwiz -servername <myhost>
- D. rapidwiz -silent -config <location of config.txt>

# **Answer:** C

**QUESTION:** 225

Identify the three common subdirectories of the APPL\_TOP directory of the Oracle Applications file system. (Choose three.)

A. au

B. fnd

C. xla

D. util

E. clone

F. portal

G. scripts

**Answer:** A, B, C

# For More exams visit https://killexams.com/vendors-exam-list

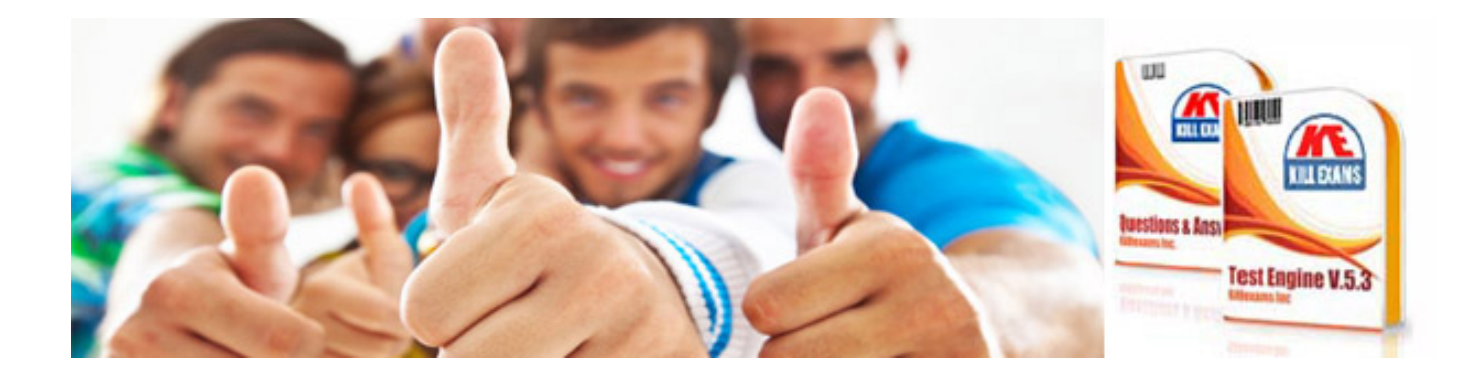

*Kill your exam at First Attempt....Guaranteed!*